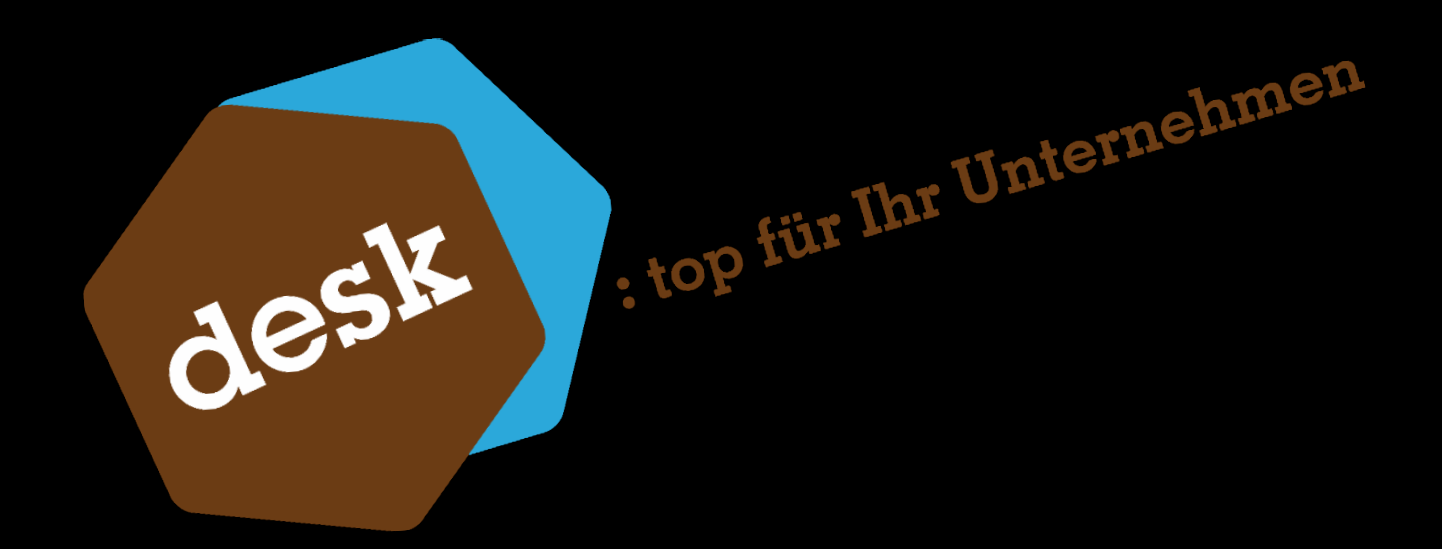

Desk Software und Consulting GmbH Lehmkaute 3 35713 Eschenburg Tel: 02774 924 98-0 www.desk-firm.de

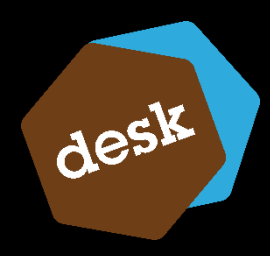

# desk : E-Rechnung schon heute

E-Rechnungen (X-Rechnung und ZUGFeRD) können bereits heute mit der Sage 100 versendet werden!

- : E-Rechnungsversand ab Version 9.x
- : alle gängigen Formate
- : nur ausgehend (nicht empfangen)

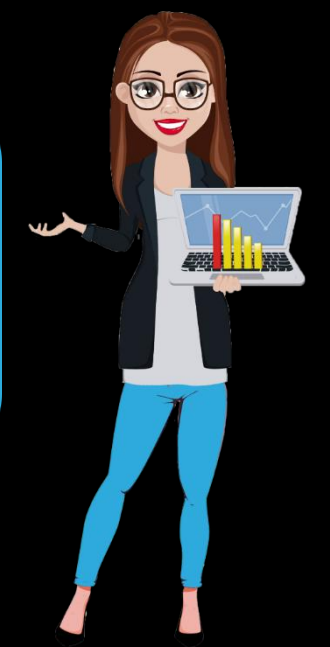

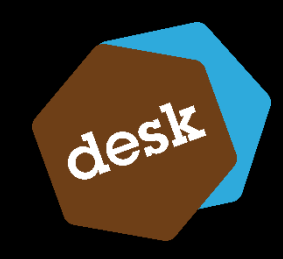

#### desk : E-Rechnungsversand – wie?

Der E-Rechnungsversand ist schon seit der Version 9.x in der Sage 100 möglich.

Dabei werden alle gängigen Formate unterstützt:

- : ZUGFeRD 1.0
- : ZUGFeRD 2.1.1
- : X-Rechnung

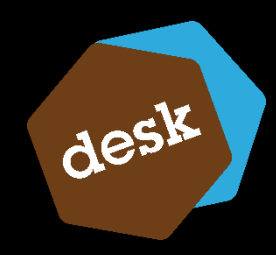

#### desk : wo finde ich das in der Sage 100

Sie finden diese Einstellung in der Sage 100 in den Details der jeweiligen Kundennummer – "Kontokorrent – bearbeiten"

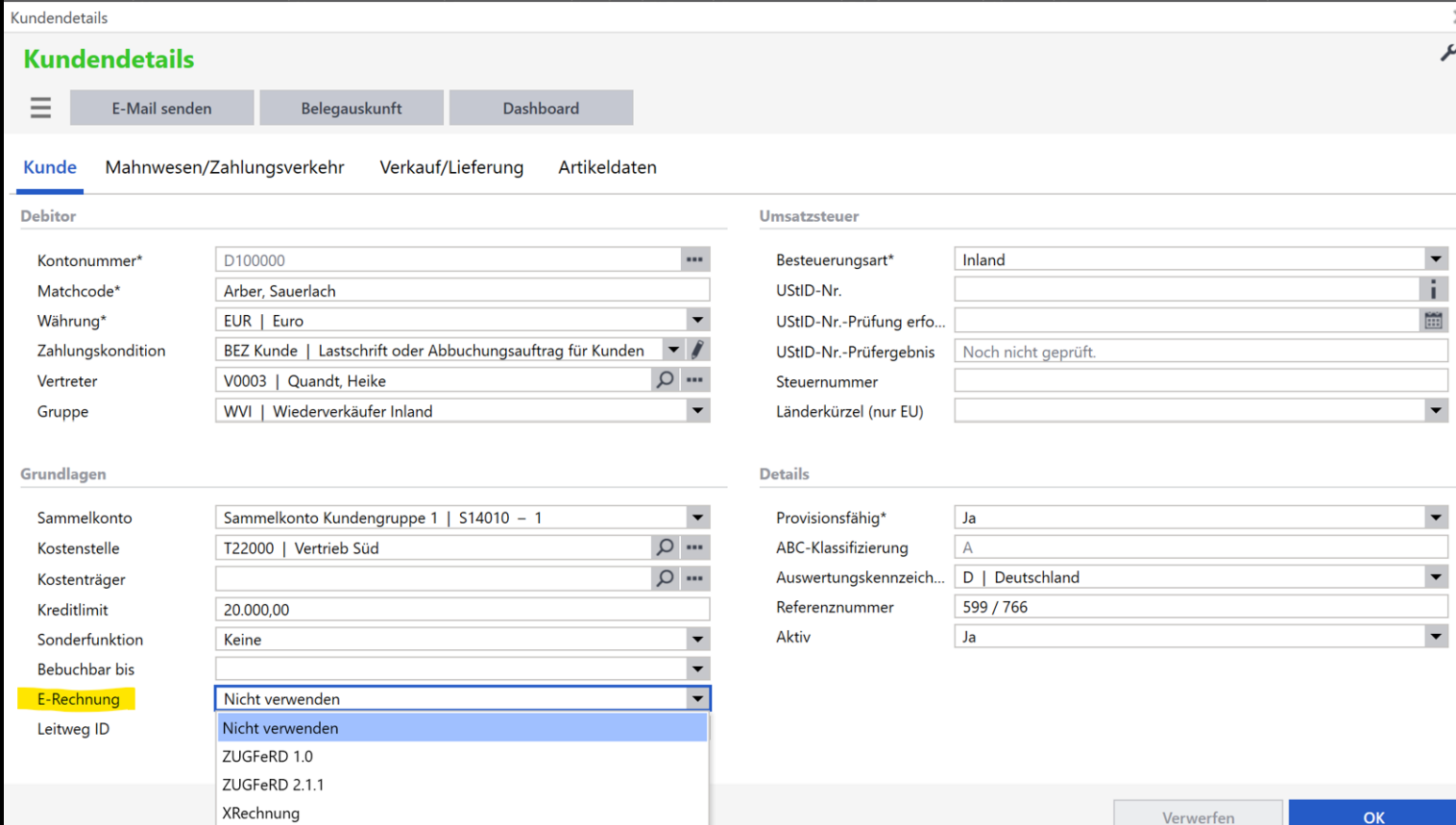

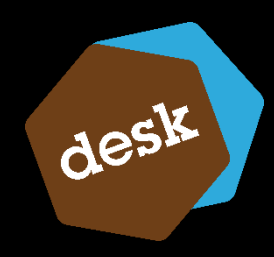

#### desk : wie richte ich das ein?

Gerne unterstützen wir Sie bei der Einrichtung des E-Rechnungsversands in der Sage 100. Sollten Sie es selbst einrichten wollen, haben wir Ihnen ein Youtube-Video erstellt, welches Sie durch die einzelnen Schritte führt.

- : In den Grundlagen Mandant muss Ihre Ust-ID-Nr gepflegt sein
- : In Ihrer Mandatenadresse muss Ihre eMailadresse gepflegt sein
- : Im Hausbankenstamm muss Ihre IBAN hinterlegt sein
- : beim jeweiligen Kunden muss das gewünschte Format der E-Rechnung ausgewählt sein

: bei X-Rechnung muss die Leitweg-ID eingepflegt sein (des jeweiligen Lieferanten/Kunden)

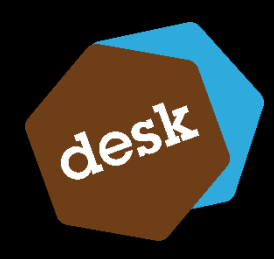

## desk : E-Rechnungen empfangen

Um E-Rechnungen empfangen zu können, können Sie problemlos, wie gewohnt, das Zusatzmodul Sage 100 e-Invoice verwenden. Dieses kann nicht nur aus gescannten und/oder PDF-Rechnungen per Texterkennung alle Daten ermitteln, sondern auch automatisch E-Rechnungen verarbeiten. Dabei wird der gewohnte Weg der elektronischen Rechnungsfreigabe nicht unterbrochen und kann problemlos weiter genutzt werden.

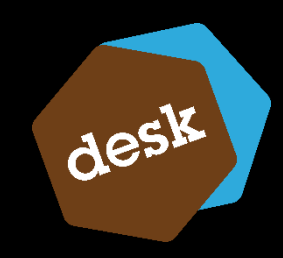

# desk: E-Rechnungen empfangen und verarbeiten

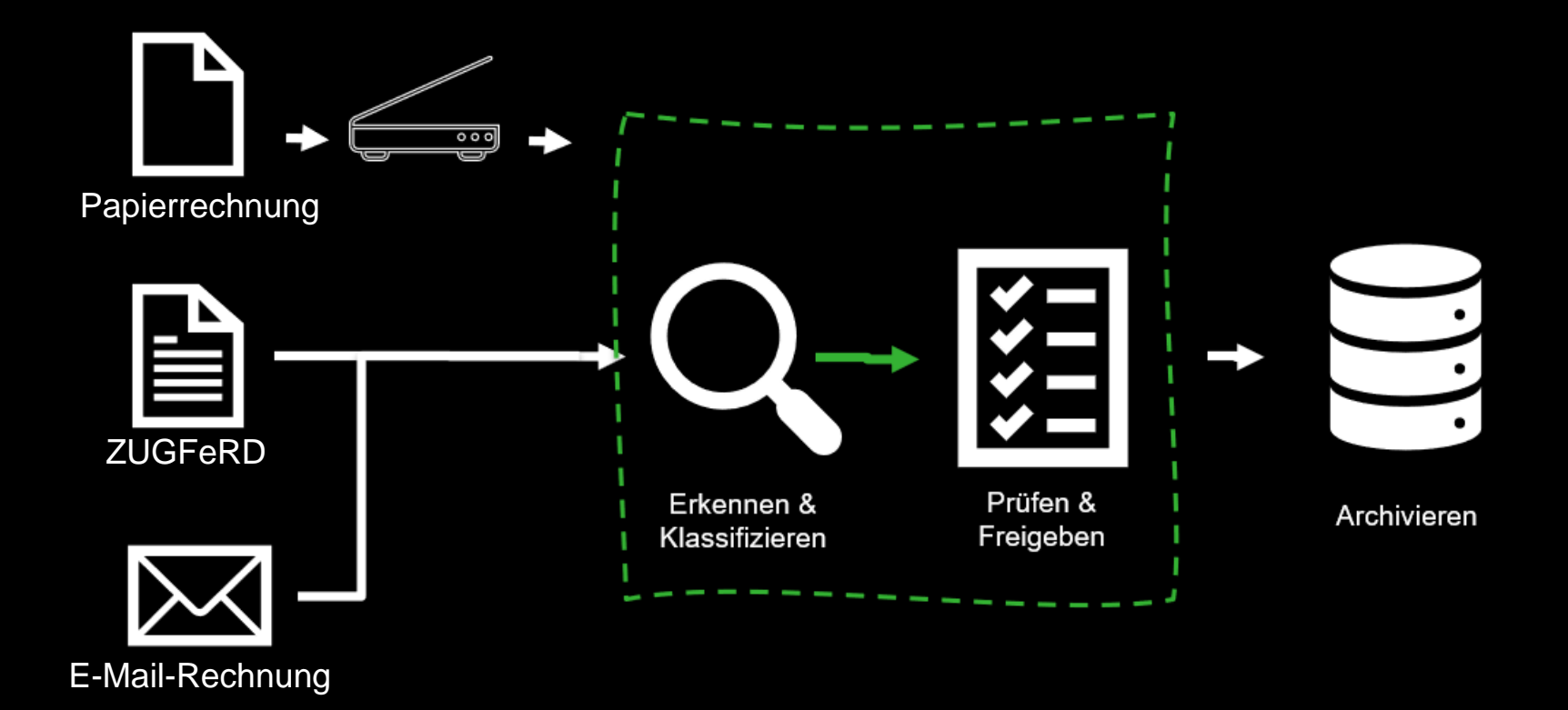

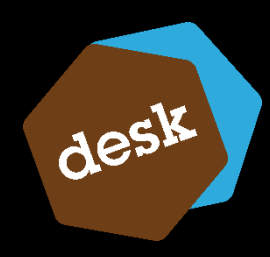

## desk : Vorteile des Sage 100 e-Invoice

- : voll digitalisierter Prozessablauf
- : Integration der Rechnungsfreigabe
- : auch für Mitarbeiter ohne eine Sage 100
- : gleichbleibender Prozess egal ob E-Rechnung oder nicht
- : Transparenz über im Umlauf befindliche Eingangsrechnungen

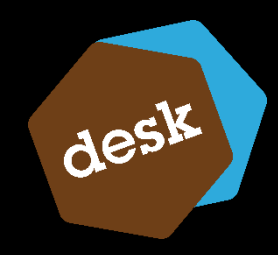

#### desk : E-Rechnungen eingehend im Standard

Sage wird im November 2024 mit der Version 9.0.8 sowohl für die Warenwirtschaft, als auch für das Rechnungswesen im Rahmen der Softwarepflege eine kostenlose Funktion zur Verfügung stellen, um E-Rechnungen in die Sage 100 einlesen zu können.

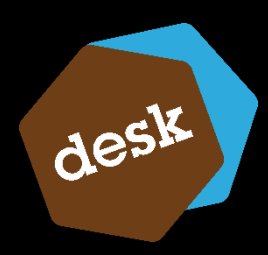

# desk : E-Rechnungen live

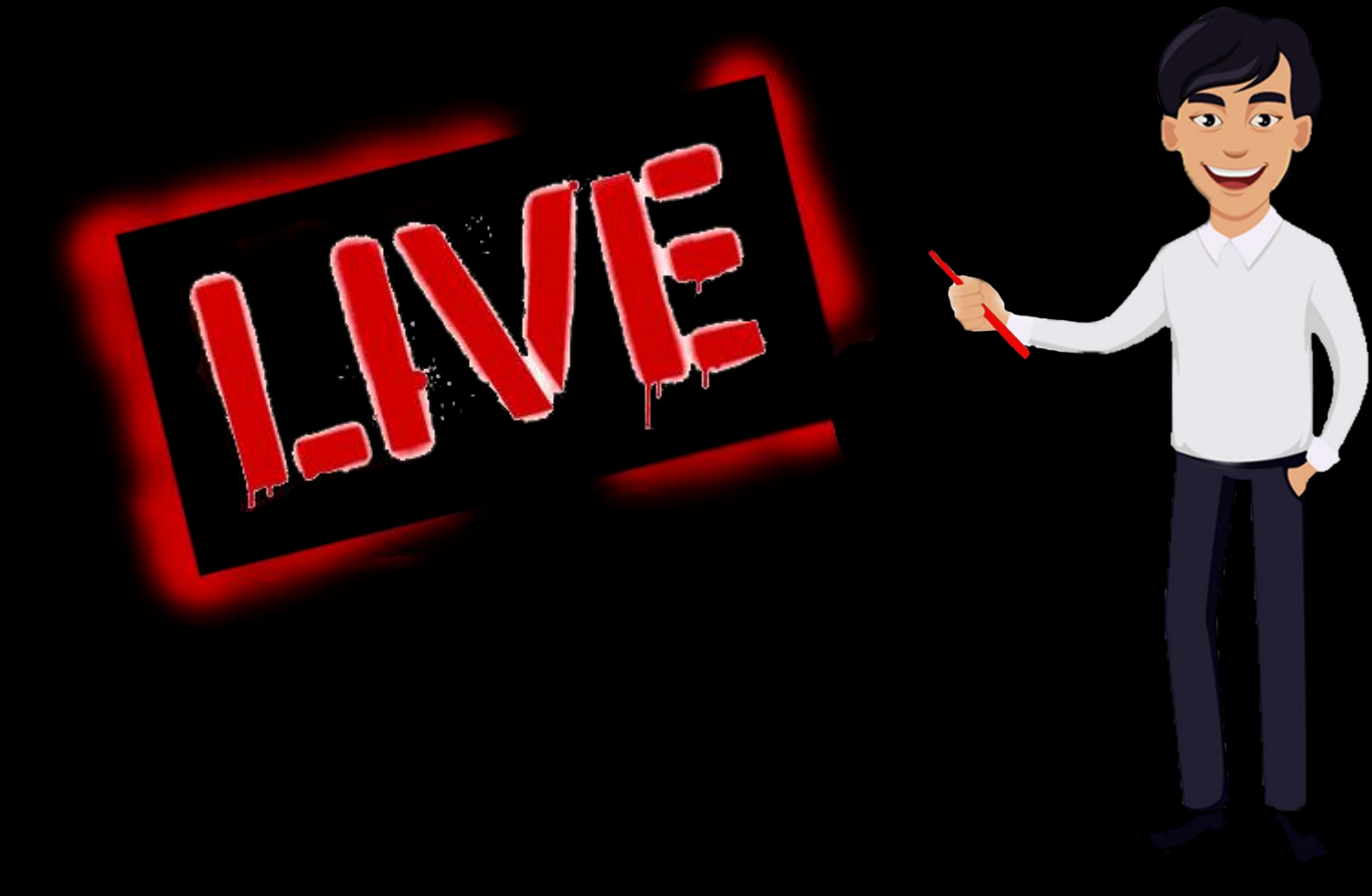

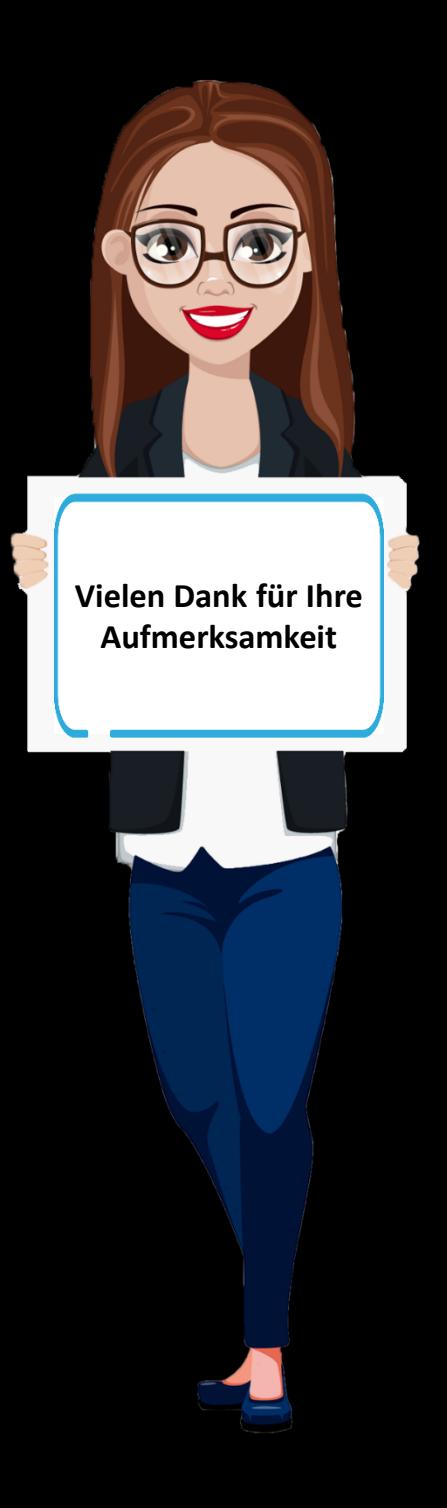

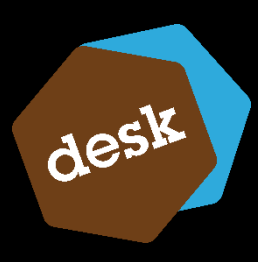